# <span id="page-0-0"></span>**CTD Profiles from R/V Kilo Moana, R/V Seward Johnson KM0703, SJ0609 in the tropical and subtropical Southwest Pacific, and tropical North Atlantic from 2006-2007 (DIAZOTROPHS project)**

**Website**: <https://www.bco-dmo.org/dataset/3263> **Version**: 12Nov2009 **Version Date**: 2009-11-12

### **Project**

» Biology and Ecology of Newly Discovered [Diazotrophs](https://www.bco-dmo.org/project/2096) in the Open Ocean (DIAZOTROPHS)

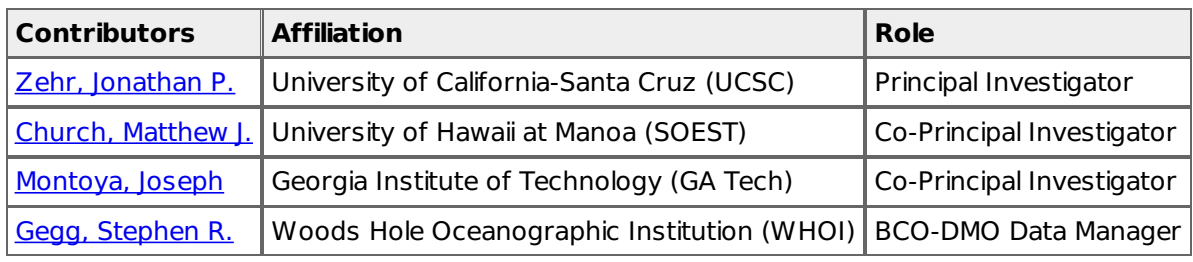

# **Table of Contents**

- Dataset [Description](#page-0-0)
	- o Methods & [Sampling](#page-0-0)
	- o Data Processing [Description](#page-0-0)
- [Data](#page-0-0) Files
- [Parameters](#page-0-0)
- [Instruments](#page-0-0)
- [Deployments](#page-0-0)
- Project [Information](#page-0-0)
- [Funding](#page-0-0)

# **Dataset Description**

DIAZOTROPHS - CTD profile data These data were collected as part of a study of the diversity and activity of nitrogen-fixing organisms in oligotrophic waters.

### **Methods & Sampling**

See Platform deployments for cruise specific documentation

# **Data Processing Description**

### **BCO-DMO Processing Notes**

Generated from original files contributed to BCO-DMO as zipped data/docs files by Joseph Montoya

# **BCO-DMO Edits**

- Date formatted to YYYYMMDD
- Time formatted to HHMM
- Parameter names modified to conform to BCO-DMO convention
- Duplicate date column deleted
- empty cells filled with 'nd' (no data)
- 'trans' parameter added to KM0703 data set with 'nd' for data values
- 'O2\_%saturation' added to SJ0609 data set with 'nd' for data values

- Data values padded to consistent decimal places

[ table of [contents](#page-0-0) | [back](#page-0-0) to top ]

# **Data Files**

**File**

**CTD\_Profiles.csv**(Comma Separated Values (.csv), 9.30 MB) MD5:26b8cadaed0caf80012499c48ad0ebc3

Primary data file for dataset ID 3263

[table of [contents](#page-0-0) | [back](#page-0-0) to top ]

### **Parameters**

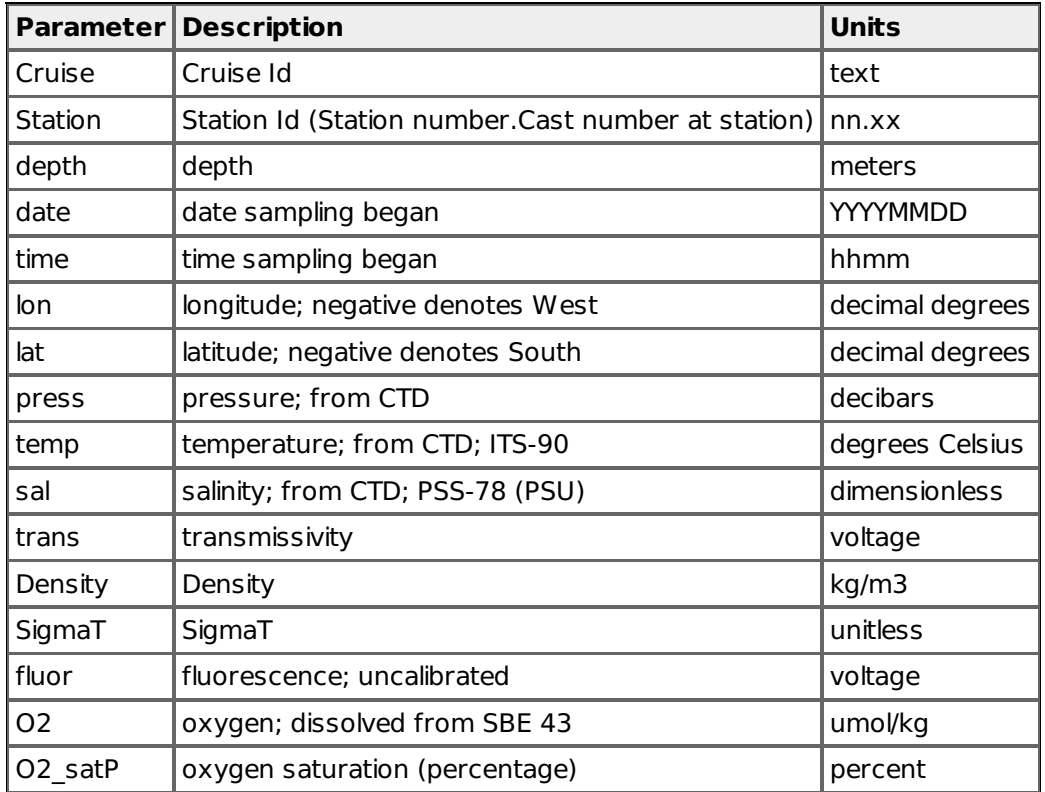

# [ table of [contents](#page-0-0) | [back](#page-0-0) to top ]

### **Instruments**

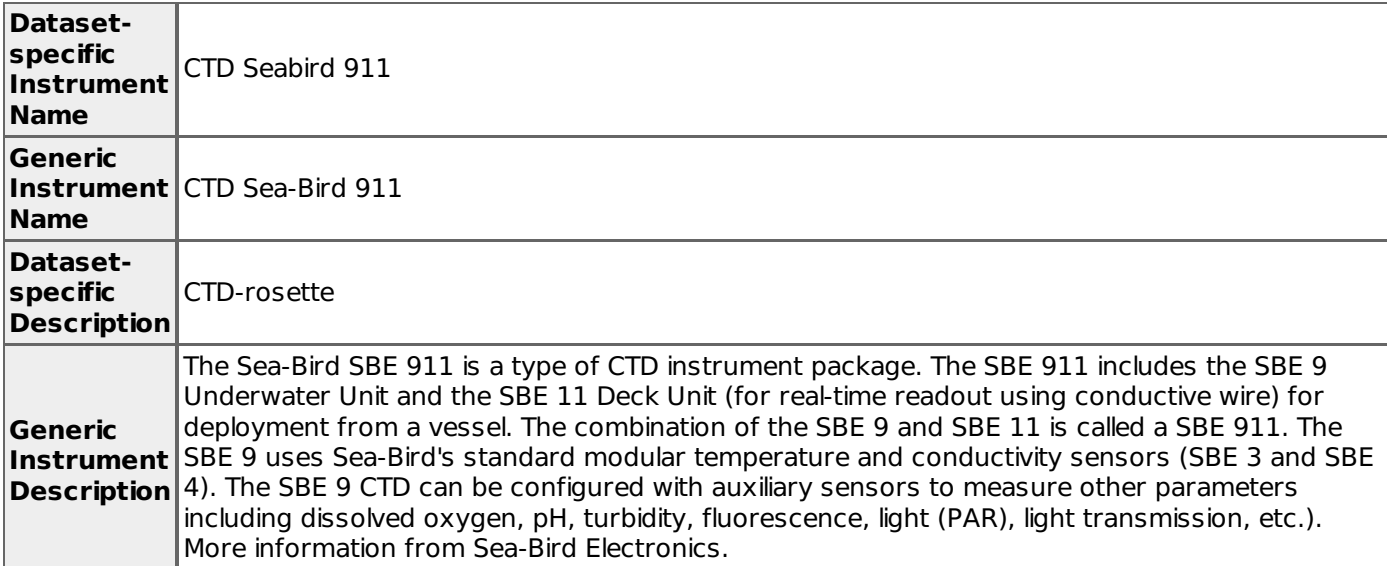

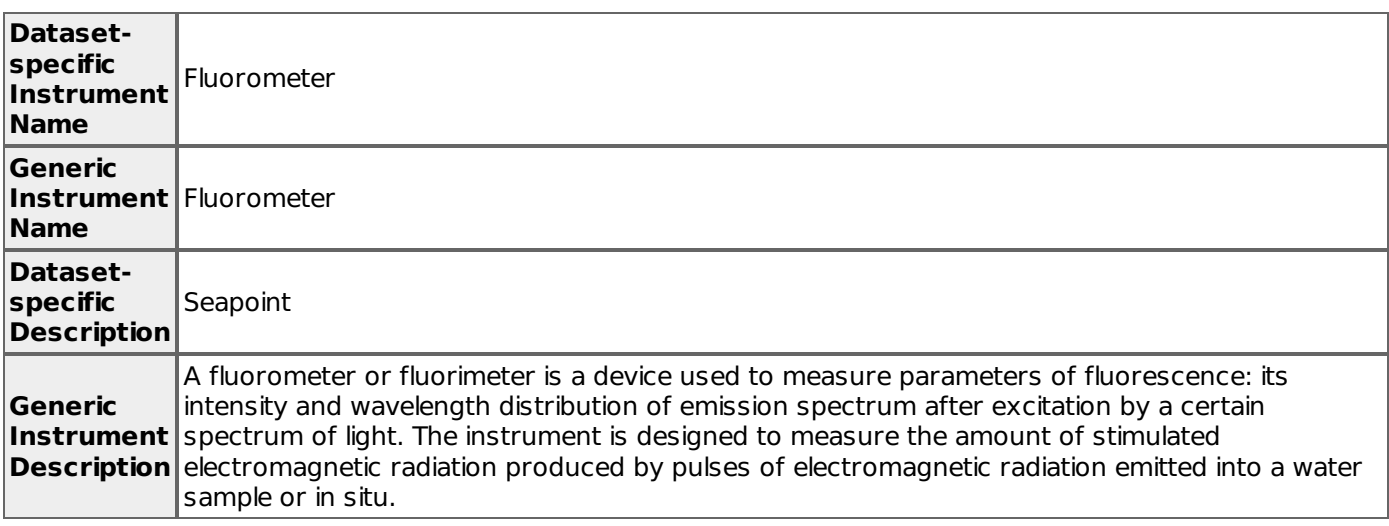

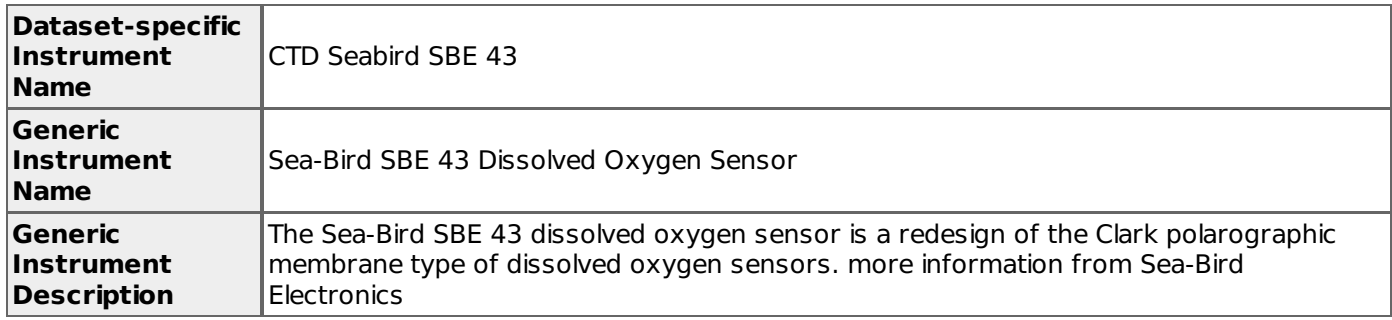

# [table of [contents](#page-0-0) | [back](#page-0-0) to top ]

# **Deployments**

# **KM0703**

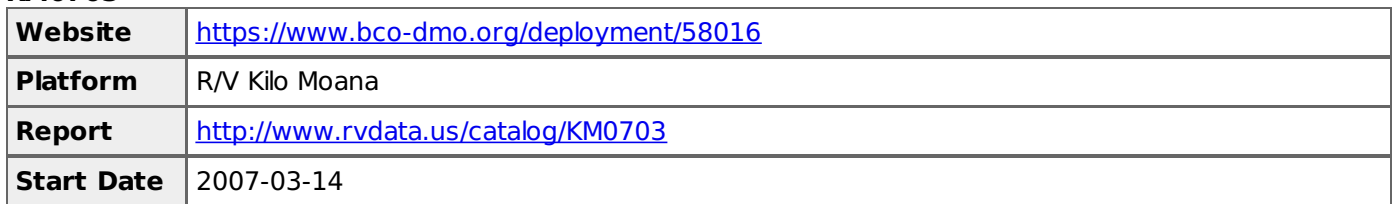

![](_page_3_Picture_1663.jpeg)

the station number (xxx) and event number (yy) of the cast, and the file type. For example, km0703\_011-01.hex is the raw data file for hydrocast 011.01 (the first event at station 011). This directory contains binned ascii files (\*.asc), bottle files (\*.btl), binned binary files (\*.cnv), and header files (\*.hdr) for each cast. The data processing routines and parameters used are listed below in order of application. datcnv Produce \*.ros bottle summary files. Derive depth, salinity, density & O2 for the rosette summary. rossum Produce bottle files (\*.btl). datcnv Produce \*.cnv cast files for further processing. filter Filter pressure with a time constant of 0.15 seconds. align Optimal alignments found iteratively by inspection of S‰ spikes at sharp T°C gradients. Advanced primary conductivity by +0.020 seconds Advanced secondary conductivity by 0.00 seconds. Optimal O2 advance found iteratively by inspection of O2 vs T°C plot of up/down casts. Advanced O2 voltage by 5 seconds. celltm Processed using default values of alpha =  $0.03$  and  $1/$ beta =  $7$  to correct both primary and secondary conductivity values using corresponding temperature sensors. loopedit Filter data using fixed minimum velocity of 0.25 m/s. Remove initial surface soak (10 m) derive Calculate depth, salinity, density, [O2], potential T. binavg Average downcast into 1 m bins. Append " bin" to raw file name. asciiout Translate to ascii data file (\*.asc) , strip the header info and save it as a separate file (\*.hdr).

#### **SJ0609**

![](_page_4_Picture_1665.jpeg)

![](_page_5_Picture_1190.jpeg)

# [ table of [contents](#page-0-0) | [back](#page-0-0) to top ]

# **Project Information**

### **Biology and Ecology of Newly Discovered Diazotrophs in the Open Ocean (DIAZOTROPHS)**

**Coverage**: Tropical and Subtropical Southwest Pacific and tropical North Atlantic

### **Biology and Ecology of Newly Discovered Diazotrophs in the Open Ocean**

The productivity of the oceans is limited by the availability of nutrients,

which has implications for the fluxes of carbon between the atmosphere and

oceans. In a previous award the PIs found that previously unrecognized

N2-fixing unicellular cyanobacteria are active and abundant in oligotrophic

oceans. This finding has important implications for nitrogen cycling in the

oceans and for the role of "new" nitrogen in carbon fixation.

The PIs will address three major issues:

First, there are at least two distinct groups of cyanobacteria that appear to be separated in space and time, due to unknown ecological variables.

Second, the geographic distribution and factors controlling the distribution are unknown, so it is not clear how these organisms should be included in biogeochemical models.

Finally, one of the groups of cyanobacteria appears to fix N2 during the day, which revives the enigma of simultaneous nitrogen fixation and photosynthesis that was previously limited to discussions of Trichodesmium.

#### **PUBLICATIONS PRODUCED AS A RESULT OF THIS RESEARCH**

Burns, J.A., Zehr, J.P., Montoya, J P, Kustka, A.B., and Capone, D. G.. "Effect of EDTA addtiions on natural Trichodesmium spp. (CYANOPHYTA) populations," Journal of Phycology, v.42, 2006, p. 900.

Campbell, L, E.J. Carpenter, J.P. Montoya, A.B. Kustka, D.G. Capone. "Picoplankton community structure within and outside a Trichodesmium bloom in the southwestern Pacific Ocean," Vie et Milieu, v.55, 2005, p. 185.

Capone, D.G., J.A. Burns, J.P. Montoya, A. Subramaniam, C. Mahaffey, T. Gunderson, A.F. Michaels, and E.J. Carpenter. "Nitrogen fixation by Trichodesmium spp.: An important source of new nitrogen to the tropica and subtropical North Atlantic Ocean," Global Biogeochemical Cycles, v.19, 2005, p. doi:10.10.

Holl, C.M. & J.P. Montoya. "Interactions between nitrate uptake and nitrogen fixation continuous cultures of the marine diazotroph Trichodesmium (Cyanophyta)," Journal of Phycology, v.41, 2005, p. 1178.

Holl, C.M., T.A. Villareal, C.D. Payne, T.D. Clayton, C. Hart, J.P. Montoya. "Trichodesmium in the western Gulf of Mexico: 15N2-fixation and natural abundance stable isotope evidence," Limnology and Oceanography, v.52, 2007, p. 2249.

Holl, C.M., Waite, A.M., Pesant, S., Thompson, P, Montoya, J P. "Unicellular diazotrophy as a source of nitrogen to Leeuwin Current coastal eddies," Deep-Sea Research I, v.54, 2007, p. 1045.

Krauk, J.M, T.A. Villareal, J.A. Sohm, J.P. Montoya, and D.G. Capone. "Plasticity of N:P ratios in laboratory and field populations of Trichodesmium spp.," Aquatic Microbial Ecology, v.72, 2006, p. 243.

Montoya, J P, Holl, C.M., Zehr, J.P., Hansen, A., Villareal, T.A., Capone, D.G.. "High rates of N2-fixation by unicellular diazotrophs in the oligotrophic Pacific," Nature, v.430, 2004, p. 1027.

Montoya, J.P., M. Voss, and D.G. Capone. "Spatial variation in N2-fixation rate and diazotroph activity in the Tropical Atlantic," Biogeosciences, v.4, 2007, p. 396.

Subramaniam, A, P.L. Yager, E.J. Carpenter, C. Mahaffey, K. Bjorkman, S. Cooley, A. Kustka, J.P. Montoya, A. Sañudo-Wilhelmy, R. Shipe, and D.G. Capone. "Amazon River enhances diazotrophy and carbon sequestration in the tropical North Atlantic Ocean," Proc. Natl. Acad. Sci, v.105, 2008, p. 10460.

Waite, AM; Muhling, BA; Holl, CM; Beckley, LE; Montoya, JP; Strzelecki, J; Thompson, PA; Pesant, S. "Food web structure in two counter-rotating eddies based on delta N-15 and delta C-13 isotopic analyses," DEEP-SEA RESEARCH PART II-TOPICAL STUDIES IN OCEANOGRAPHY, v.54, 2007, p. 1055-1075. View record at Web of Science

# **Funding**

![](_page_8_Picture_114.jpeg)

[ table of [contents](#page-0-0) | [back](#page-0-0) to top ]